**[冷志宇](https://zhiliao.h3c.com/User/other/0)** 2007-09-24 发表

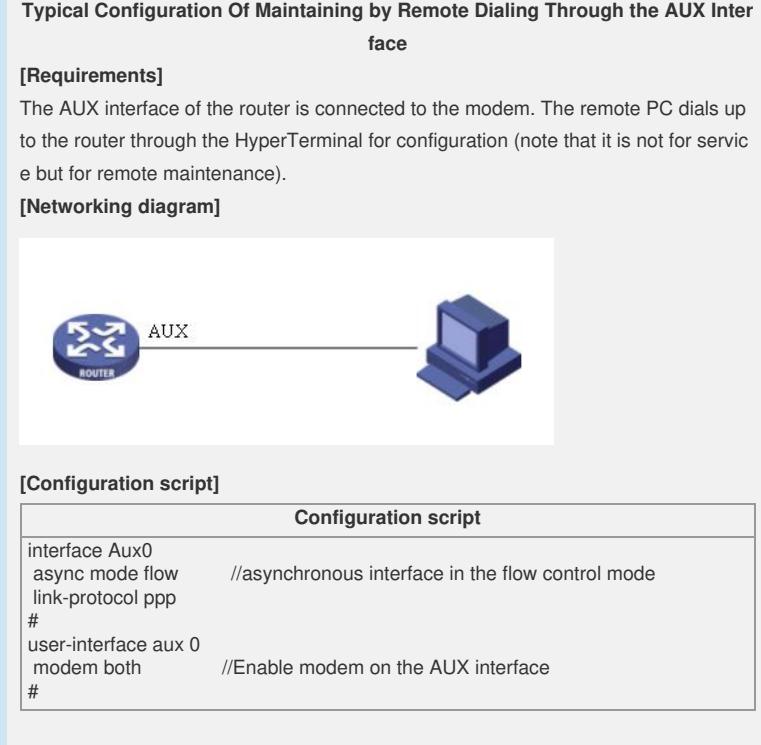

## **[Tip]**

For CMW3.4, you must enable modem dialing in the user-interface view.